ENG 224 ASSIGNMENT NAME UZO-NWOSU ADAEZE DEPARTMENT: MECHATRONICS

1.

#include <stdio.h> #include <stdlib.h>

int main()

```
{
```
int x1, y1, x2, y2;

float d;

printf("enter the first point: ");

scanf("%d%d",&x1,&y1);

printf("enter the second point: ");

scanf("%d%d",&x2,&y2);

d = (float)sqrt((x1-x2)\*(x1-x2)+ (y1-y2)\*(y1-y2));

printf("distance = %f",d);

return 0;

}

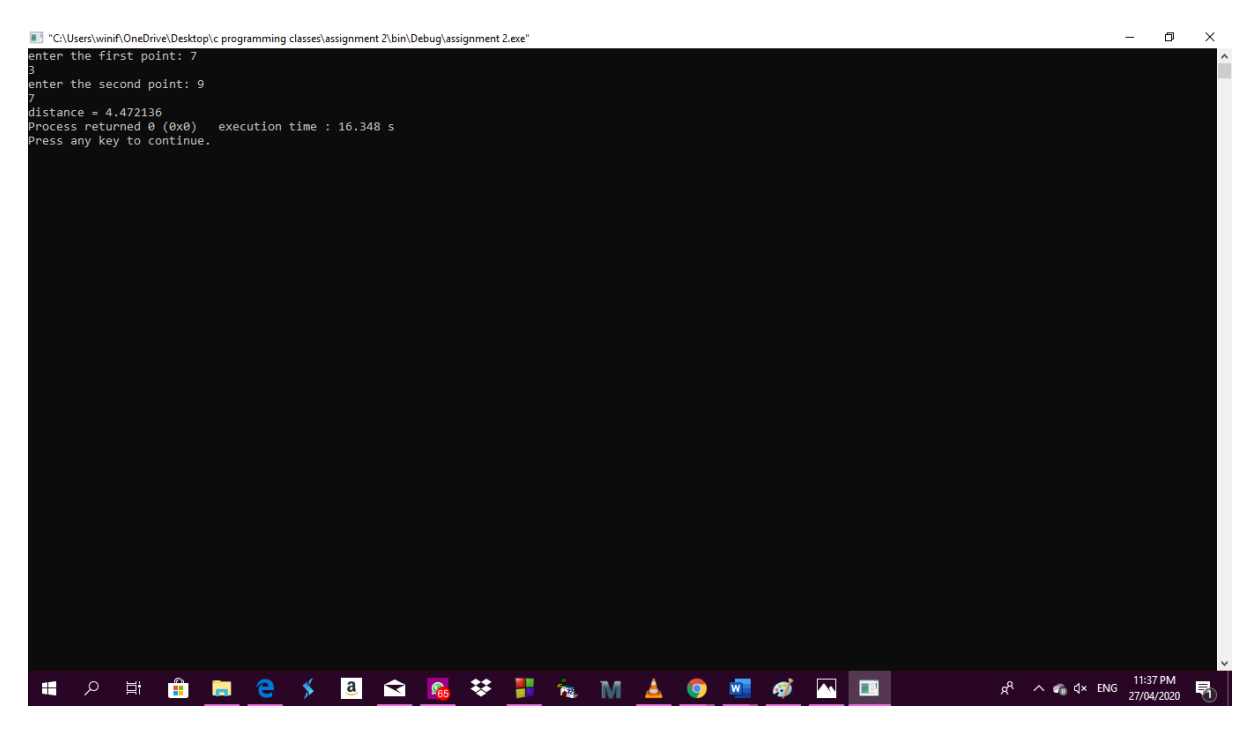

```
2.
```
#include <stdio.h>

#include <stdlib.h>

```
int main()
```
# {

int a,b,c, perimeter;

printf("enter the three sides: ");

scanf("%d %d %d",&a,&b,&c);

if

(a+b>c && b+c>a && a+c>b)

printf("(%d, %d, %d) form a triangle",a,b,c);

else

printf("(%d, %d, %d) doesnt form a triangle",a,b,c);

perimeter = a+b+c;

```
 printf("perimeter:%d\n",perimeter);
```
return 0;

}

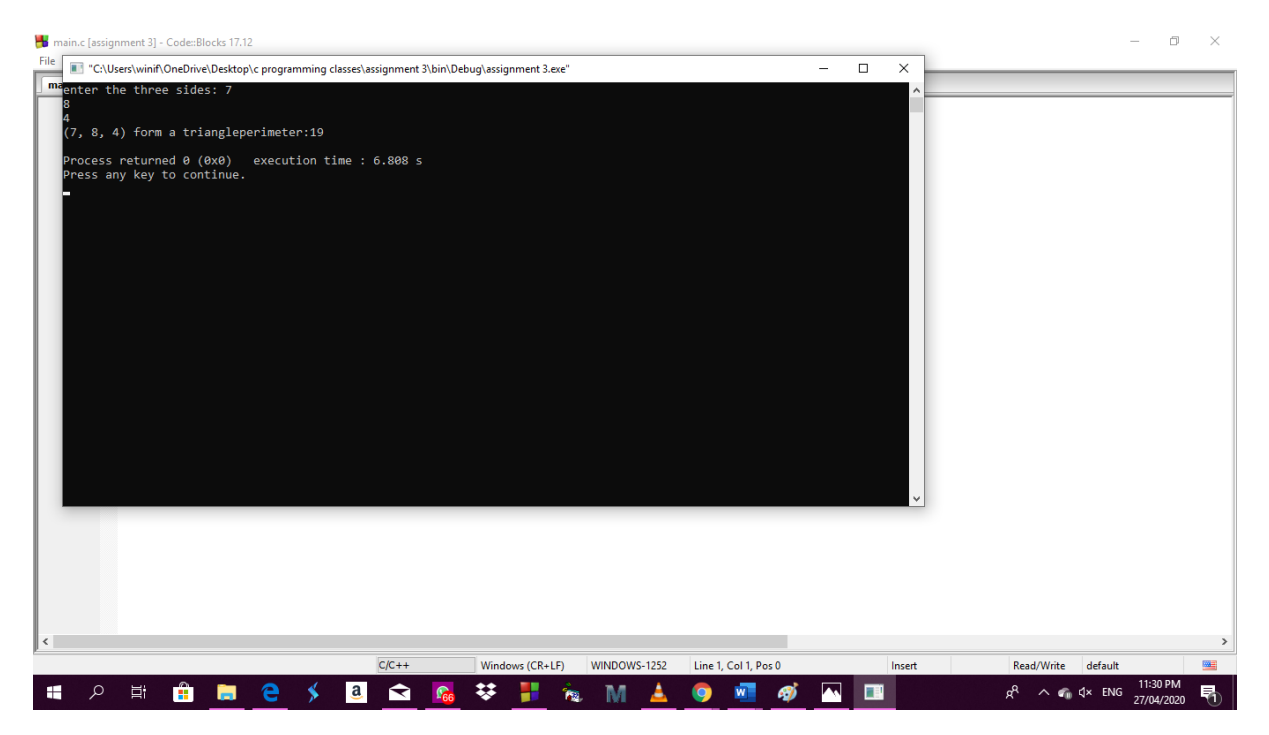

#### 3.

#include <stdio.h>

#include <stdlib.h>

```
int main()
```
#### {

int indays,years,months,weeks,days;

printf("enter no of days\n");

scanf("%d",&indays);

years =indays/365;

indays=indays-years\*365;

months= indays/30;

indays = indays-months\*30;

weeks = indays/7;

indays = indays-weeks\*7;

days = indays;

printf("years:%d\n",years);

printf("months:%d\n",months);

printf("weeks:%d\n",weeks);

### printf("days:%d\n",days);

return 0;

}

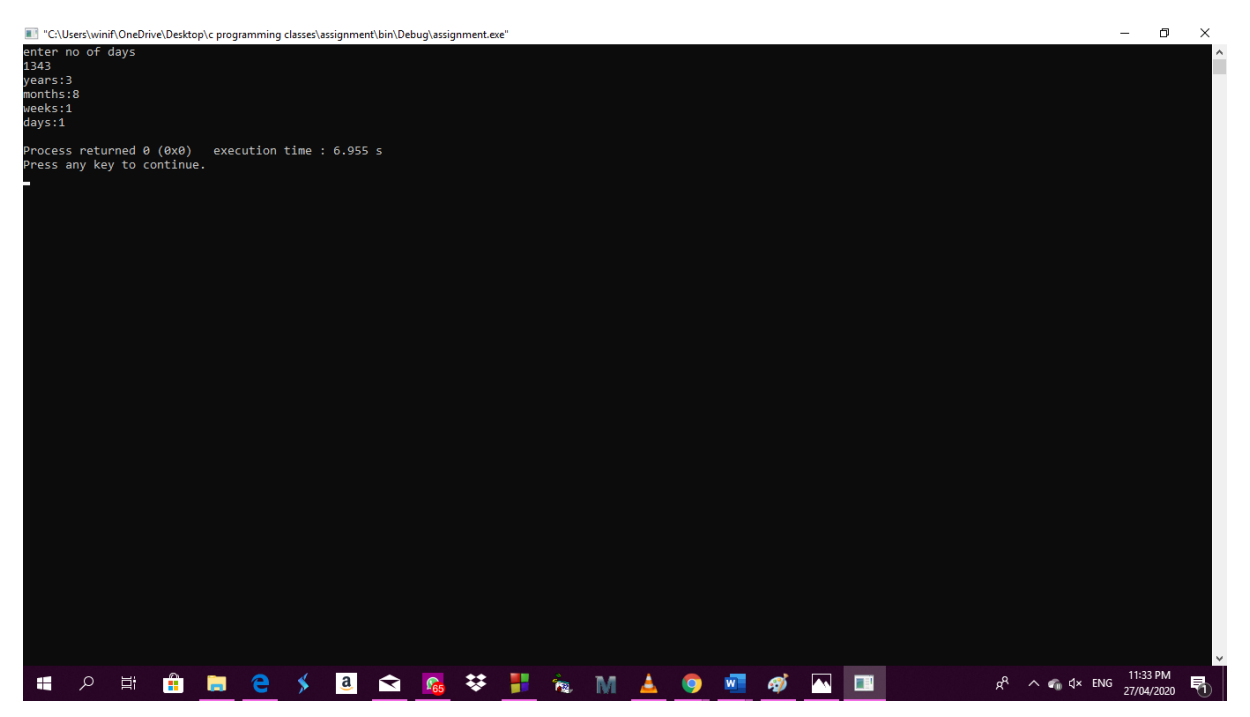

4.

#include <stdio.h> #include <stdlib.h> main() { int random\_No=0,count=0,num; int stime; long ltime;

//initialise srand with current time, to get random number on every run

ltime = time(NULL);

stime = (unsigned) ltime/2;

srand(stime);

//generate random number

random\_No=rand()%100;

```
//run infinite loop
while(1)
{
//increase counter
count+=1;
//read number from user
```
printf("\n\nGuess a number from (0 to 100): "); scanf("%d",&num);

//compare entered number with generated number

```
if(random_No==num){
```

```
printf("Congratulations, you have guessed a correct number.");
```
break;

}

```
else if(random_No<num){
```
printf("Generated number is less than entered number, try your luck again...");

```
}
```

```
else if(random_No>num){
```

```
printf("Generated number is greater than entered number, try your luck again...");
```

```
}
```

```
if(count==7){
```
printf("\n\n### Maximum limit of atttempt finished, BAD LUCK !!!\n"); break;

```
}
}
```
return 0;

```
wess a number from (0 to 100): 80
.<br>Generated number is less than entered number, try your luck again...
Suess a number from (0 to 100): 60
enerated number is less than entered number, try your luck again...
Guess a number from (0 to 100): 50
Generated number is less than entered number, try your luck again...
Guess a number from (0 to 100): 45
Generated number is less than entered number, try your luck again...
Guess a number from (0 to 100): 15
Senerated number is less than entered number, try your luck again...
Guess a number from (0 to 100): 5
Senerated number is less than entered number, try your luck again...
Guess a number from (0 to 100): 0
Generated number is greater than entered number, try your luck again...
### Maximum limit of atttempt finished, BAD LUCK !!!
 \mathsf{cs}Scanned with CamScanner
                 ed with exit code 0
```
#include <stdio.h>

#include <stdlib.h>

main()

{

```
 int random_No=0,count=0,num;
```
int stime;

long ltime;

//initialise srand with current time, to get random number on every run

ltime = time(NULL);

```
stime = (unsigned) ltime/2;
```
srand(stime);

//generate random number

```
random_No=rand()%100;
```
//run infinite loop while(1)

{

//increase counter

count+=1;

//read number from user printf("\n\nGuess a number from (0 to 100): "); scanf("%d",&num);

//compare entered number with generated number

if(random\_No==num){

```
printf("Congratulations, you have guessed a correct number.");
```
break;

}

```
else if(random_No<num){
```

```
printf("Generated number is less than entered number, try your luck again...");
```
}

```
else if(random_No>num){
```

```
printf("Generated number is greater than entered number, try your luck again...");
```
}

```
if(count==7){
```

```
printf("\n\n### Maximum limit of atttempt finished, BAD LUCK !!!\n");
```
break;

```
}
}
   return 0;
}
```
5.

#include <stdio.h>

#include <stdlib.h>

```
int main()
```
{

```
 int age;
```

```
 int count_baby=0,count_school=0,count_adult=0;
```

```
 int count=0;
```

```
 while(count<20)
```
# {

```
 printf("Enter age of person [%d]: ",count+1);
 scanf("%d",&age);
```

```
 if(age>=0 && age<=4)
```
count\_baby++;

```
 else if(age>=5 && age<=17)
```
count\_school++;

```
 else
```

```
 count_adult++;
```

```
 //increase counter
```

```
 count++;
```
}

```
 printf("Baby age: %d\n",count_baby);
 printf("School age: %d\n",count_school);
 printf("Adult age: %d\n",count_adult);
```

```
 return 0;
```
}

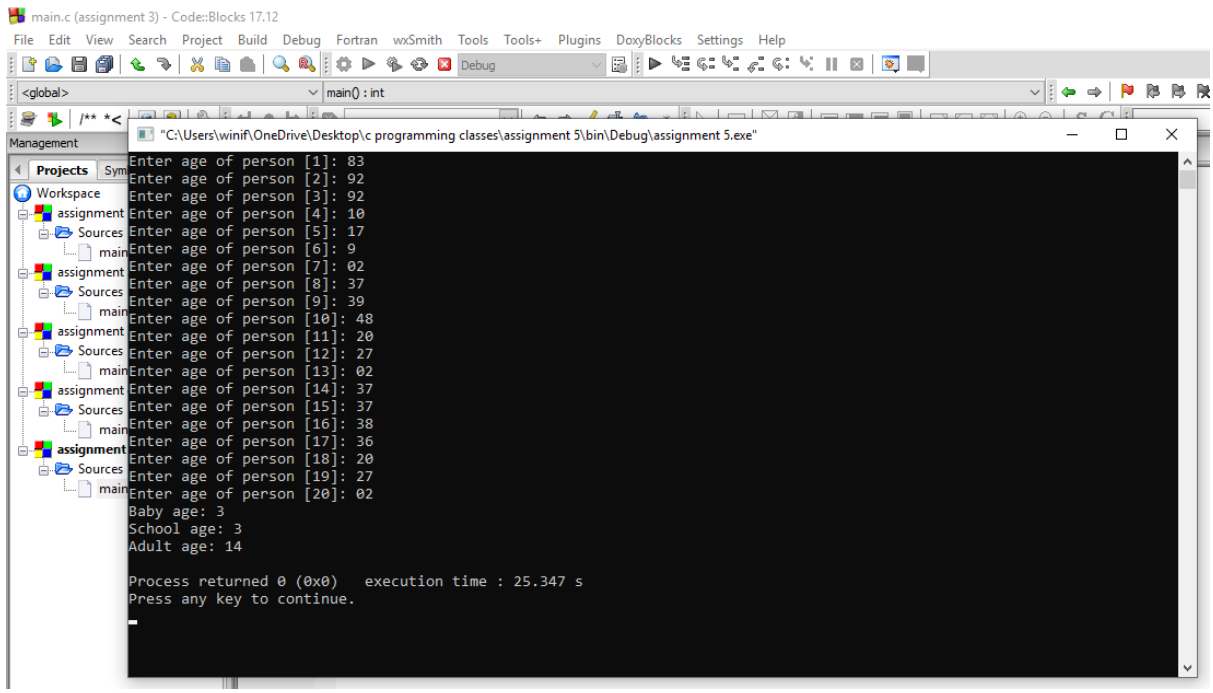